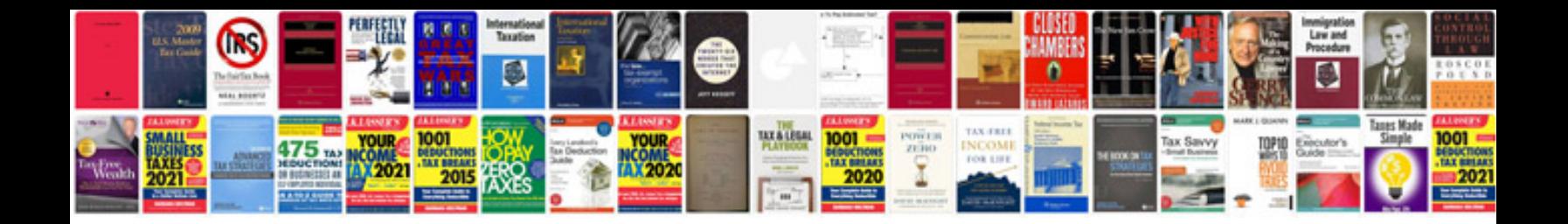

**How to change ms word file to format**

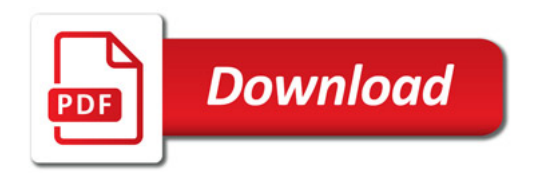

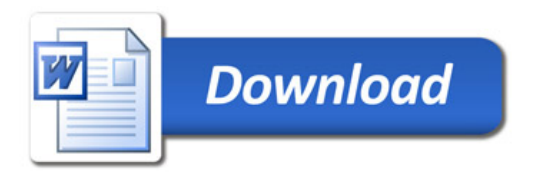